### Modul I: Sprache und Sprachgebrauch

Als Ontogenese bezeichnet man die Entwicklung eines Phänomens, hier: der Sprache, im Individuum. Ontogenetische<br>Ansätze beobachten also den individuellen Erwerb der Sprache und deren Entwicklung beim einzelnen Kind. Demnach sind<br>die einzelnen Phasen der individuellen Sprachentwicklung mit dem vierten oder fünften Lebensjahr abgeschlossen. Ab diesem<br>Zeitpunkt beherrscht das Kind, dessen Sprachvermögen sich von einfachen Lauten bis hin zu komplexen Sätzen entwickelt, schließlich die wesentlichen Elemente des Sprachsystems, in dem es sozialisiert wird. Man unterscheidet folgende Spracherwerbstheorien

- Behavioristische Theorie: Der von den amerikanischen Psychologen John B. Watson und B.F. Skinner (Verbal Behavior, 1957) vertretene Ansatz postuliert, dass da des Kindes ein konditioniertes Verhalten darstellt, das dem Reiz-Reaktions-Schema folgt. Das bedeutet: Kinder lernen eine Sprache, weil sie die Sprache der Eltern bzw. Erwachsenen imitieren. Mit anderen Worten: Kinder eignen sich Sprache durch die Aufnahme der Sprachinformationen ihrer akustischen Umwelt an. Die kindliche Sprache wird durch die Reaktionen der Umwelt geprägt und ist folglich die Sumne communisment der Statt der geprage und strengaren<br>me einzelner konditionierter Sprechgewohnheiten
- · Kognitivistische Theorie: Für den Schweizer Entwicklungspsychologen Jean Piaget (Le language et la pensée chez l'enfant, 1923, dt. Sprechen und Denken beim Kinde, 1972) gibt e seine Verknüpfung zwischen Sprache und Denken. Ihm zu-<br>folge bildet das sinnliche Erfahren der Umwelt die Basis für die sprachliche und kognitive bzw. intellektuelle Entwicklung. Je ausgeprägter das Sprachvermögen, umso besser die Fähigkeit zu abstraktem Denken

### 1 Was ist Sprache?

- Interaktionistische Theorie: Der amerikanische Psychologe Jerome S. Bruner (Child's Talk. Learning to use language, 1975) vertritt die Theorie, dass Sprache durch Interaktion<br>angeeignet wird. Das bedeutet, dass sich der individuelle Spracherwerbsprozess des Kindes durch seinen handelnden<br>Umgang mit seinen primären Bezugspersonen, in der Regel seinen Eltern, entwickelt. Später überträgt das Kind das Gelernte schließlich auf andere soziale Situationen.
- Nativistische Theorie: Der amerikanische Linguist Noam<br>Chomsky kritisiert in seinen Aspects of the Theorie of Syn $tax$  (1965) den Behaviorismus. Ihm zufolge kann mit dieser Theorie die Vielfältigkeit und Kreativität der Sprache nicht erklärt werden. Nach Chomsky sind die spezifischen syntaktischen Regeln der Muttersprache so komplex, dass Kinder sie nur durch eine angeborene, d. h. genetische Ausstattung<br>erwerben. Die Umwelt liefert dabei nur Gelegenheiten, die Sprache zu sprechen. Spracherwerb ist daher in erster Linie<br>eine sprachspezifische Fähigkeit, die Kinder von Geburt an besitzen und die es ihnen ermöglicht, Regeln aus der gehörten Sprache abzuleiten.
- · Konstruktivistische Theorie: Für die Vertreter dieses Erklärungsmodells erfolgt der Spracherwerb aus dem Zusammenspiel von genetischen Anlagen und der Interaktion mit der Umwelt. Demnach konstruieren Kinder beispielsweise grammatische Strukturen aufgrund ihrer allgemeinen Lernfähigkeit aus der Sprache, die sie in ihrem Umfeld hören.

### Phasen des Spracherwerb

Nach heutigem Kenntnistand vollzieht sich der Spracherwerbs-Frammeligen Kennenband Vonten sieh der ophanier werder<br>prozess des Kindes in mehreren aufeinanderfolgenden Phasen.<br>Dabei hängt der Entwicklungsstand des Sprachvermögens mit der Altersstufe des Kindes zusammen

*Yomb May: Abiturwissen Deutsch. Reclam.* 

# Methode 4: Arbeitsblätter und Skripte gestalten

Fachdidaktik I 2020, Philippe Wampfler

# Wann kommen Arbeitsblätter und Skripte zum Einsatz?

Lehrbücher haben den Vorzug, größere Zusammenhänge abzubilden. Sie erlauben Schülerinnen und Schülern eine Orientierung, die im notwendigerweise selektiven Unterricht unter Umständen nicht möglich ist.

Andererseits kann es frustrierend sein, nur Auszüge aus Büchern im Unterricht zu behandeln. Hier kommen dann Arbeitsblätter und Skripte zum Einsatz.

## Grundprinzipien der Gestaltung

Bei Materialien, die ihr für Lernende gestaltet, ist es wichtig, von ihrer Nutzung auszugehen. Wo würden sie etwas handschriftlich eintragen? Was muss für sie vormarkiert sein, wo wollten sie selber Wichtiges hervorheben können?

Daraus leiten sich die Prinzipien auf der nächsten Seite ab:

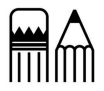

- 1. Großzügiges Layout wählen: Breite Ränder, vergrößerte Zeilen- und Absatzabstände. Keine Angst vor Leerräumen.
- 2. Auch bei der Gestaltung didaktisch reduzieren: Übersichtliche Darstellungsformen, nur die Informationen, die für Lernaufgaben auch tatsächlich gebraucht werden. Arbeitsblätter brauchen keine überladenen Kopf- oder Fußzeilen.
- 3. Dennoch Wichtiges betonen: Durch Layoutfunktionen, Zwischentitel, Randbemerkungen oder farbige Hervorhebung, wenn ihr Farbkopien abgebt.
- 4. Orientierung ermöglichen: Wichtig sind Seitenzahlen, damit deutlich wird, welche Blätter zusammenhängen. Dafür bietet sich auch der Druck von Dossiers an – auch das Kopieren auf farbige Blätter bei wichtigen Anleitungen hilft.
- 5. Auch visuell kommunizieren: Bilder in eure Dokumente einfügen, Zusammenhänge schematisch aufzeigen, nicht nur verbal erklären. (Lektüretipp: Krogerus/Tschäppeler: Das Kommunikationsbuch, Kein&Aber 2017).
- 6. Entscheiden, ob Schülerinnen oder Schüler Aufgaben direkt auf euren Vorlagen lösen sollen. Wenn ja, Platz für große Handschriften lassen – nicht vom Maschinengeschriebenen auf die Größe der Lücken schließen.

# **Ouellennachweise**

Wie genau müssen Quellen angegeben werden? Hier gibt es eine große Bandbreite unter den Lehrerinnen und Lehrern: Einige geben keine Quellen an, andere tun das wissenschaftlich. Für mich bietet sich ein Mittelweg an: Ich gebe Quellen an, aber in einer vereinfachten Form (Autor\*in, Titel, Erscheinungsjahr). Das tue ich auch, wenn ich von anderen Lehrpersonen etwas übernehme.

# Einen eigenen Stil finden

Ich habe meine Layouts immer wieder verändert (vgl. diesen Link).

Aus meiner Sicht lohnt es sich, einen eigenen Stil zu suchen und zu finden. Blätter und Skripte so zu gestalten, dass die Schüler\*innen wissen, von dem die Blätter sind. Mit Formatvorlagen und Dokumentvorlagen könnt ihr dann sehr schnell neue Dokumente erzeugen.

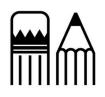